## **Tracking research**

## By Abigail Winter and Susan Gasson

Dr Abigail Winter is a transdisciplinary independent scholar, whose day job is working at the Information Coordinator in QUT's Reporting and Analysis section. Her research interests vary broadly around the higher education sector, including organisational change management, journalism, student employability, research methods, and teaching and learning. She is an Associate Fellow of the Higher Education Academy (UK) and can be contacted at a.winter@qut.edu.au. Susan Gasson is the Manager of the Research Students' Centre at QUT. She writes on research methods and HDR issues, including student mobility and internationalisation, and is currently planning her own doctoral research project. In this post they write about their use of Excel to track research writing and reading.

I began 2016, as so many previous years, with the intention of becoming more productive. As a bibliophile since the age of about 4 years old, my first place to go was therefore the university library – a haven of wonderful ideas in print form. And, quite literally, a gold mine of brilliance in this case. I found Paul Silvia's <u>How to write a lot</u>, and devoured it in less than 24 hours, then bought a copy for myself. And it prompted the scheduler that Susan Gasson kindly presented at this year's <u>Doctoral</u> Writing SIG meeting.

In an almost throw-away fashion, Silvia mentions that he uses a simple database to track his writing each day, as one of his strategies for writing a lot. I took the idea and started by tracking my reading (because that was all I had done for the first fortnight of the year – no writing at that point). I also added a writing tracker, because that had been the point that Silvia made – echoing the old cliché, attributed alternatively to William Thomson, 1<sup>st</sup> Baron Kelvin or to the 15<sup>th</sup> century Austrian mathematician Rheticus, that "what gets measured gets done". And it has certainly proved true in this instance – in the first six months of 2016, I read 281 articles or academic books, and wrote 36,477 words towards articles, submissions, applications and reviews.

Because I use Microsoft Excel every day for work, I chose to use Excel to store my tracking data. I therefore have one tab to track my reading, and another to track my writing. (A third tab tracks the projects I'm working on this year, and the final two tabs in the spreadsheet have my own tracking and reporting tables, calculations, and graphs.)

| DATE DAY    | WORDS GOAL                           | OUTCOME | PROJECT                                | Starting WC End | ling WC | Running total - Month | Running total - Year |
|-------------|--------------------------------------|---------|----------------------------------------|-----------------|---------|-----------------------|----------------------|
| 15 Friday   | 460 200 words                        | Met     | Crisis in Journalism                   | 499             | 959     | 460                   | 460                  |
| 16 Saturday | 164 100 words                        | Met     | Response to Hammersley                 | 1808            | 1972    | 624                   | 624                  |
| 17 Sunday   | 937 800 words                        | Met     | Mobility case study for Killick's book | 0               | 937     | 1561                  | 1561                 |
| 17 Sunday   | 332 200 words                        | Met     | Response to Hammersley                 | 1972            | 2304    | 1433                  | 1433                 |
| 22 Friday   | 0 Data - national Journalism to 2014 | Met     | Crisis in Journalism                   |                 |         | 1893                  | 1893                 |
| 23 Saturday | 1876 Type up prior writing           | Met     | Butterflies effect                     | 2202            | 4078    | 3769                  | 3769                 |
| 24 Sunday   | 634 Finish first draft               | Met     | Butterfiles effect                     | 4078            | 4712    | 4403                  | 4403                 |
| 29 Friday   | 0 Data - national all to 2014        | Met     | Crisis in Journalism                   |                 |         | 4403                  | 4403                 |
| 30 Saturday | 259 200 words                        | Met     | Changing expectations                  | 204             | 463     | 4662                  | 4662                 |
| 31 Sunday   | 594 200 words                        | Met     | Response to Hammersley                 | 2304            | 2898    | 5256                  | 5256                 |

The writing that I'm tracking is what might be called a first draft – I'm an old-fashioned girl, so I still take my notes in longhand (pencil on paper), so what is tracked in the spreadsheet is the conversion of those hand-written words into text in a computer. Usually it's identical, but sometimes I edit as I type – in the flow of the moment, as it were.

Once it's set up (and the template is already available <u>here</u>), then all you have to do is a little simple typing and Excel does all of the hard work for you. Because I use Excel every day for work, I use its inbuilt calculations and graphing tools to tell all sorts of interesting things about my habits as an independent scholar. Of course, having the data on what I've read and written in Excel means that I can do a lot more analysis than just what I've shown you here, but that's a piece of writing for another day.

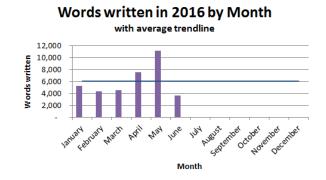

In many ways the spreadsheet behaves like a diary. In the project sheet it records events underway, completed and proposed, and provides a way of monitoring progress on these. For the user it also provides a useful way of reviewing workload and considering new projects and time management. In the readings section it allows flexibility in terms of what and how information is captured. Depending on the need it can be a reference for citations, or a point of reference for searching for readings against chosen criteria. As a glance it is possible to see the range of readings you've considered and the amount of reading completed. Which are your reading days and which aren't? Have you maintained momentum or not? Are you pushing yourself too hard or not hard enough? The writing section, if entries are maintained, provides a similar reference point and an aid to planning your time – which days do you write more? Is there a pattern there that can help you become more productive? Which days will be data analysis and which will be write-up?

| Month     | Read     | Written |  |
|-----------|----------|---------|--|
| January   | 44       | 5,256   |  |
| February  | 38       | 4,366   |  |
| March     | 42       | 4,531   |  |
| April     | 56       | 7,544   |  |
| May       | 39       | 11,145  |  |
| June      | 62       | 3,635   |  |
| July      |          |         |  |
| August    |          |         |  |
| September |          |         |  |
| October   |          |         |  |
| November  |          |         |  |
| December  |          |         |  |
| TOTAL     | 281      | 36,477  |  |
| Average   | 46.83333 | 6,080   |  |

A little note of warning with such tools is to ensure they are sufficiently simple and useful that you continue to enter details into them. If they aren't kept current, their value diminishes dramatically. Also be careful not to mistake time spent formatting and refining the spreadsheet with doing actual reading, writing and research. It is just a tool to aid monitoring and reporting – it isn't actually going to deliver the research outcomes if that is all you do. However, tools like the spreadsheet can be a very useful part of a routine to settle into doing work, to keep a track of work under way, or to wrap up a day or week of work.

The greatest beauty of the tracking spreadsheet is its flexibility – you can make it as simple or as complex as you like. You can use it for everything you're working on, or just for one thing. Or, if it doesn't work for you, then you can leave it behind and try something else entirely.

## Works Cited

Silvia, Paul (2007) *How to write a lot: A practical guide to productive academic writing*. American Psychological Association, Washington DC.

## **Further Reading**

Bolker, Joan (1998). Writing your dissertation in 15 minutes a day. Henry Holt, New York.

Rick Reis "Tomorrow's Professor" <<u>https://mailman.stanford.edu/mailman/listinfo/tomorrows-professor</u>>

Kerry Ann Rockquemore "Monday Motivator" <<u>http://www.facultydiversity.org</u>>